# **Averaging Tool**

Thomas Kuhr

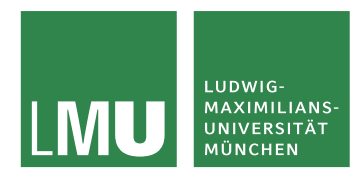

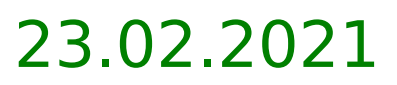

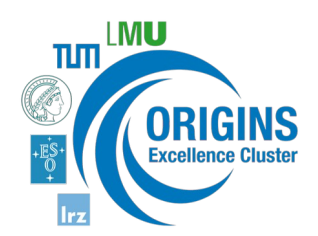

## New Framework

➢ Can take a look yourself:

```
python3 -m venv hflav
source hflav/bin/activate
pip3 install iminuit matplotlib scipy requests
git clone ssh://git@gitlab.cern.ch:7999/hflav/averaging.git
cd averaging
git checkout new_framework
python3 setup.py install
cd
git clone ssh://git@gitlab.cern.ch:7999/hflav/b2charm.git
cd b2charm
git checkout thomas-json-data
python3 -m averaging
```
### Example Output

Fitting BR Bsbar Jpsi f11285, BR Bsbar Jpsi f11285.BR f11285 pi+pi-pi+pi-, BR B0bar Jpsi f11285.BR

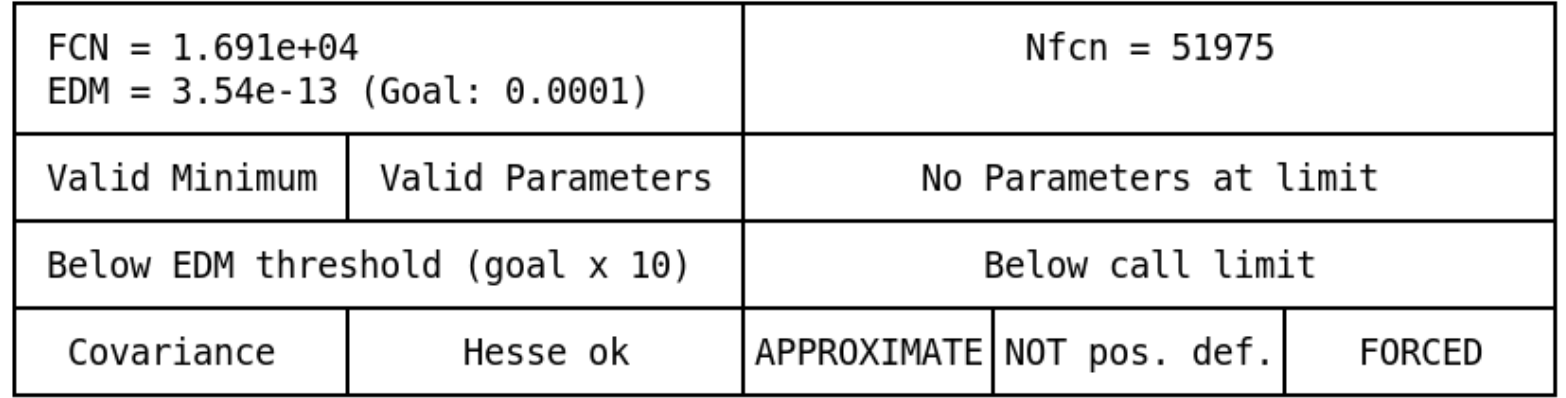

BR Bsbar Jpsi f11285

 $= 7.14 + -0.99 + 0.83 - 0.91 + -0.41(f 1 1295 BR) e-4 (LHCb)$ 

PDG: 7.20067751405952e-05 +1.37922374271088e-05 -1.39830515799288e-05

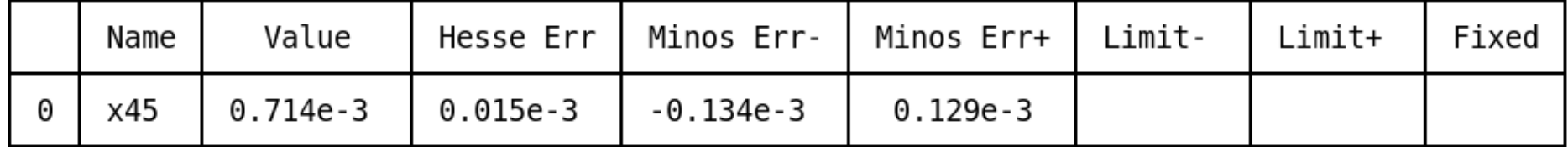

-28.456292042286208% correlation with f 1 1295 BR 6.385101015505136% correlation with BR B0bar Jpsi f11285 16.878274377362974% correlation with BR Bsbar Jpsi f11285.BR f11285 pi+pi-pi+pi-28.427462072778916% correlation with BR B0bar Jpsi f11285.BR f11285 pi+pi-pi+pi-

#### Work Packages

- ➢ Revision of Measurement class to allow for specification of dependencies on input/nuisance parameters and the construction of a negative log likelihood (NLL)
- ➢ Revision of Publication class to allow for marking of preliminary/new results, change identifier to inspire ID
- ➢ Revision of Parameter class to support input/nuisance parameters and reference to PDG
- ➢ Performant likelihood fit
- ➢ More modular code structure
- ➢ More flexible scheme for configuration of output generation, decouple output generation from averaging
- ➢ Scheme for presenting correlations and changes due to updated inputs
- ➢ Change data format from xml to json
- ➢ Conversion from xml to json
- ➢ Document design
- ➢ Documentation for users
- ➢ Update inspire import to new API
- ➢ API for our averages
- ➢ Code review
- $\rightarrow$  Beta testing
- ➢ Unit / integration tests?

## Further Items

- ➢ Semi-automatic matching of PDG IDs to our parameters based on publications entering the averages
- ➢ Edition and mode number already included in PDG API
- ➢ GSoC proposal by Daniel